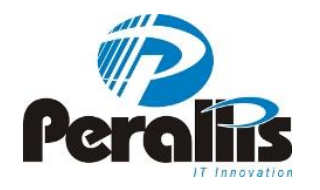

### How to improve performance understanding DB2 Isolation levels Éric Lopes de Castro DBA DB2 at Perallis [eric.lopes@perallis.com](mailto:eric.lopes@perallis.com) https://www.facebook.com/ericbr.lopes

Perallis IT Innovation (www.perallis.com)

DB2

### Trade off

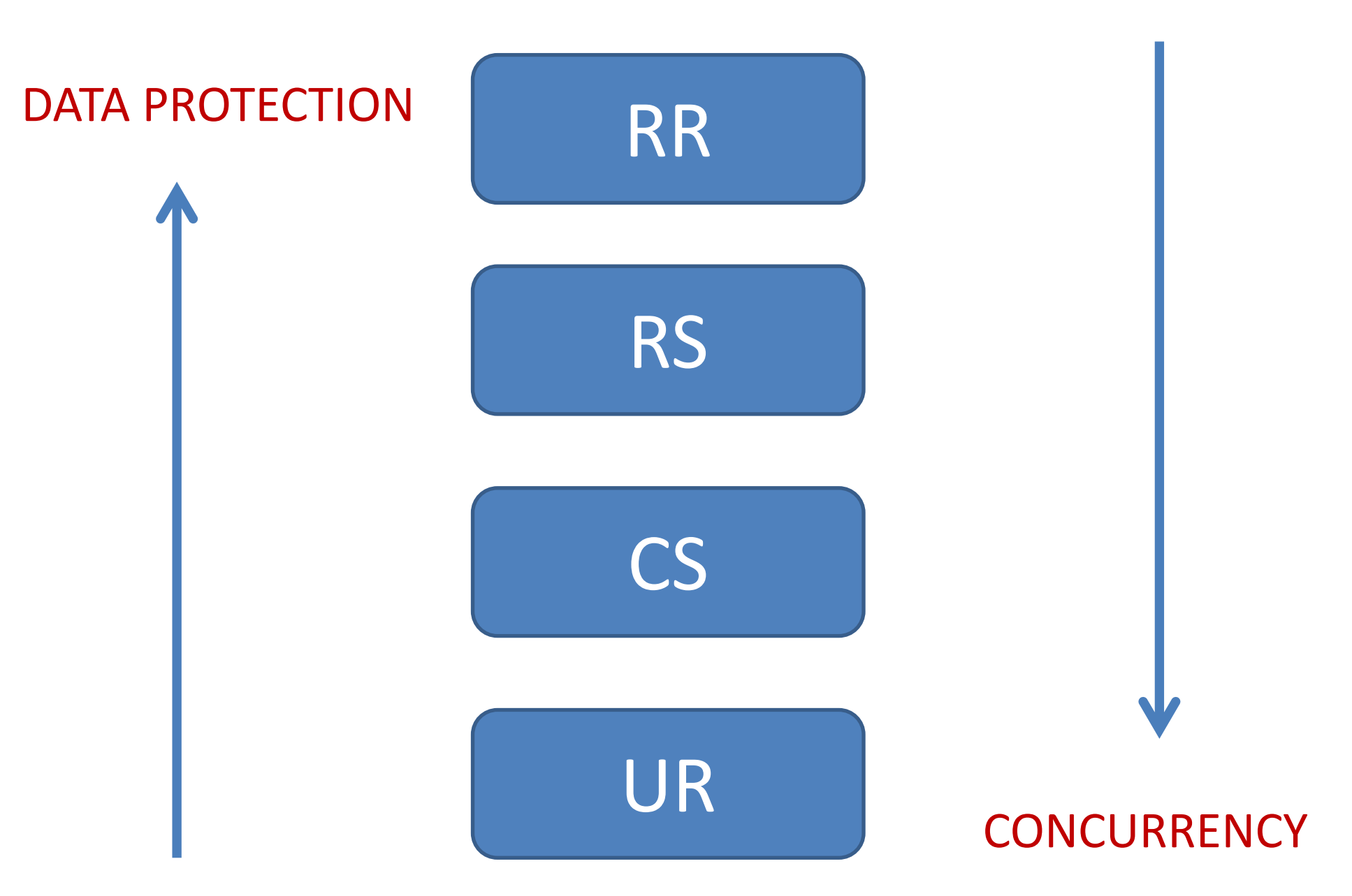

# Understanding Repeatable Read

- Your query will always return the same result within an UOW
- What that means?

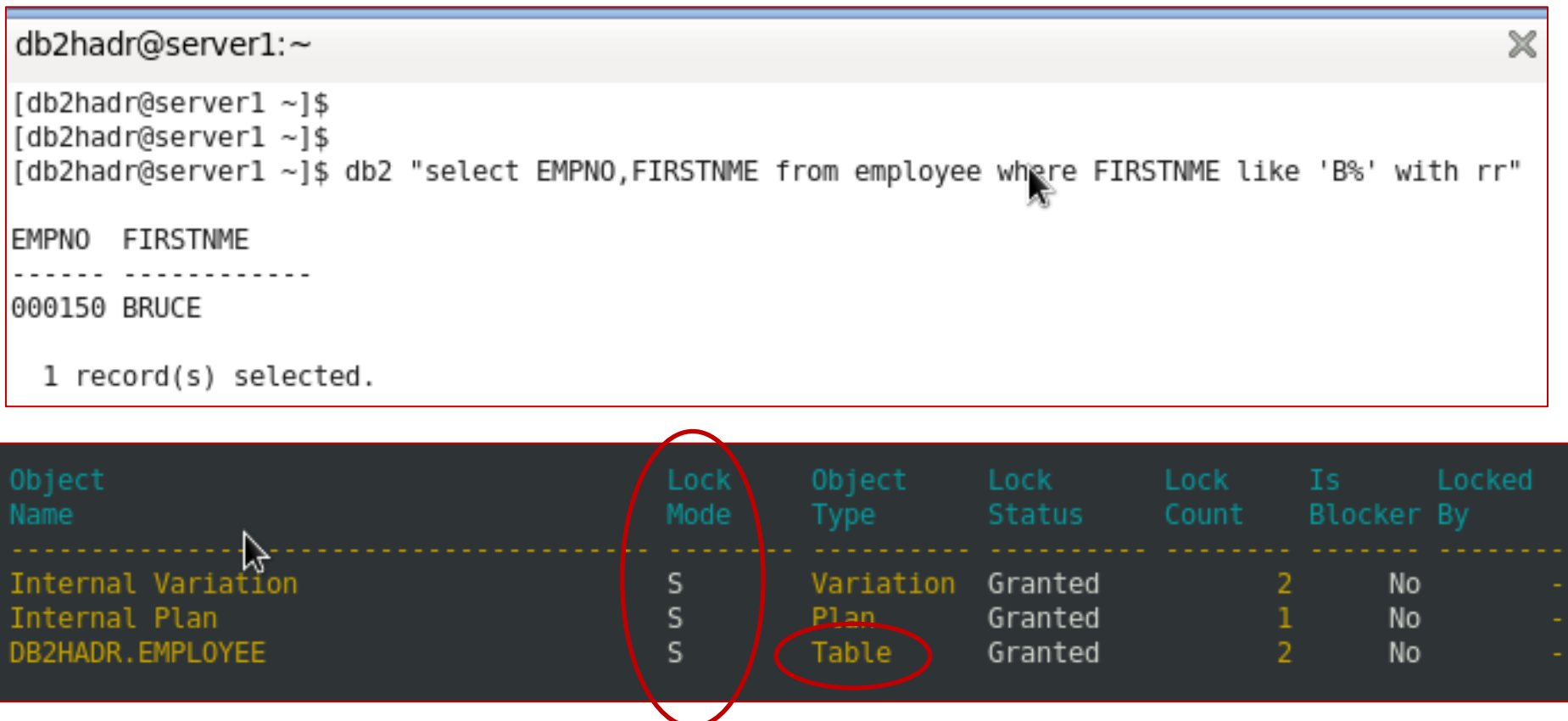

- Lock S (share) Concurrent applications can only read data
- In this case all the table is locked (that's not the rule)
- Concurrent applications trying to modify the table => lock waiting

• Trying to modify any row on that table leaves the concurrent application in locking waiting

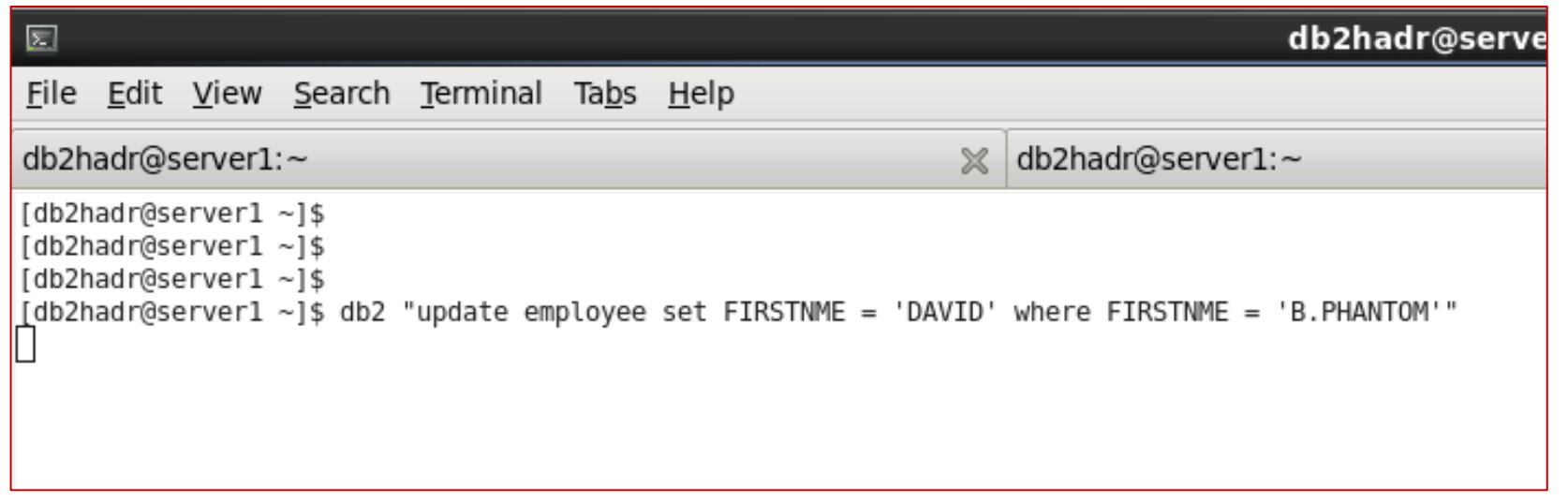

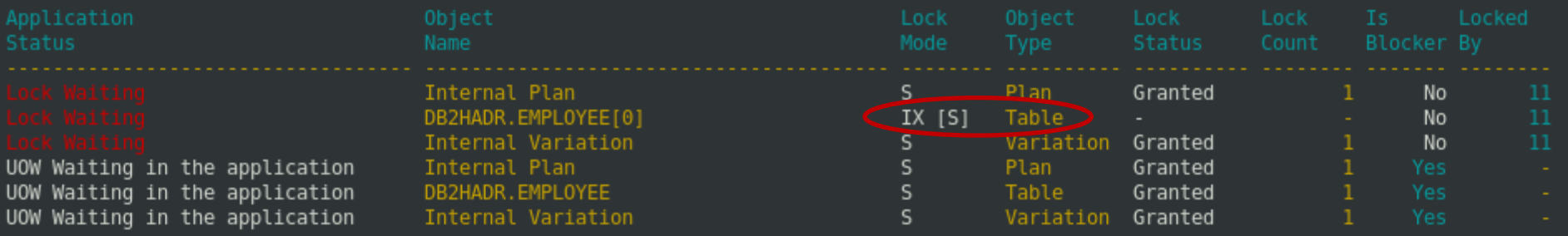

### Improving Performance RR

- Ensure locklist and maxlock (db cfg) have appropriate values
- Creating an index can avoid table scan and lock the entire table
- Frequently commit

### Understanding Read Stability

- "The read stability isolation level locks only those rows that an application retrieves during a unit of work"
- What that means ?

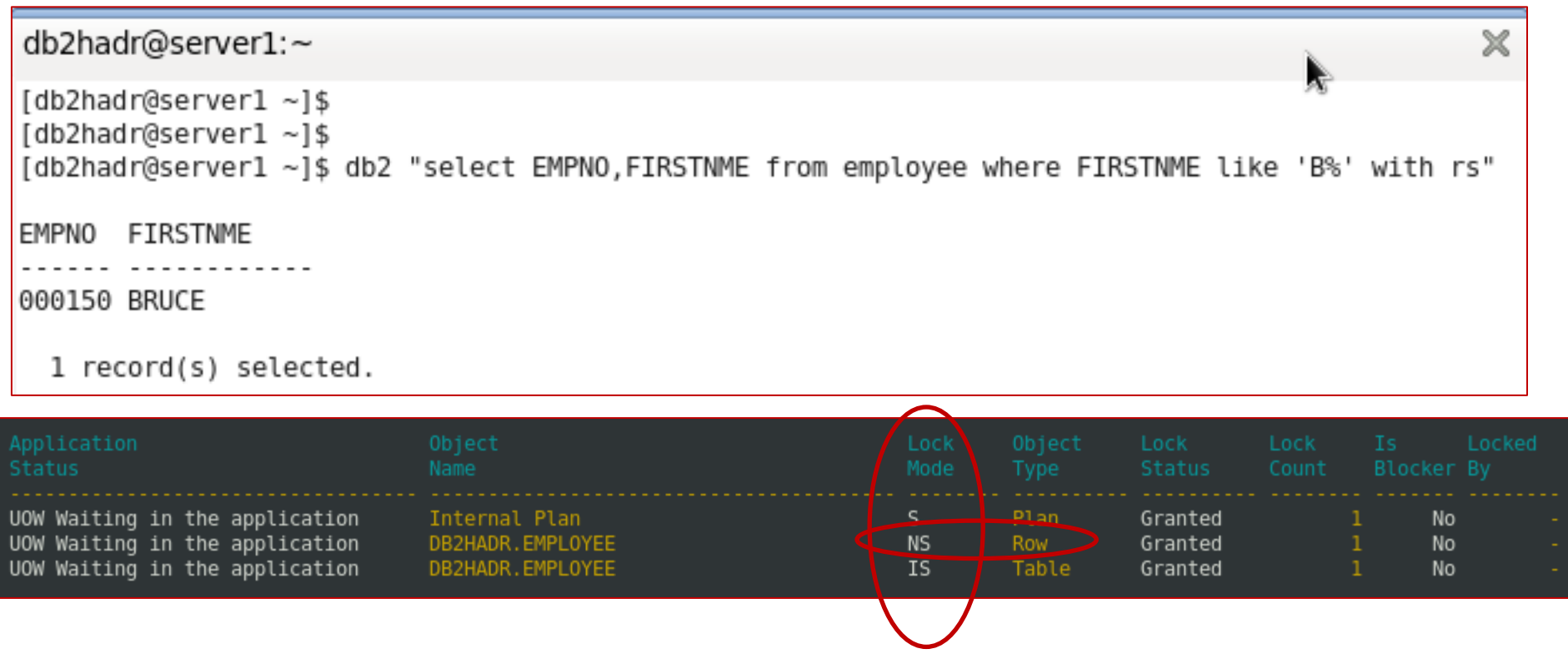

- Lock NS (scan share) Concurrent applications can only read data
- Lock is on the rows
- Rows returned on the query are locked.
- Concurrent applications trying to modify those rows => lock waiting

• Trying to update a row returned on that query leaves the concurrent updating application in lock waiting

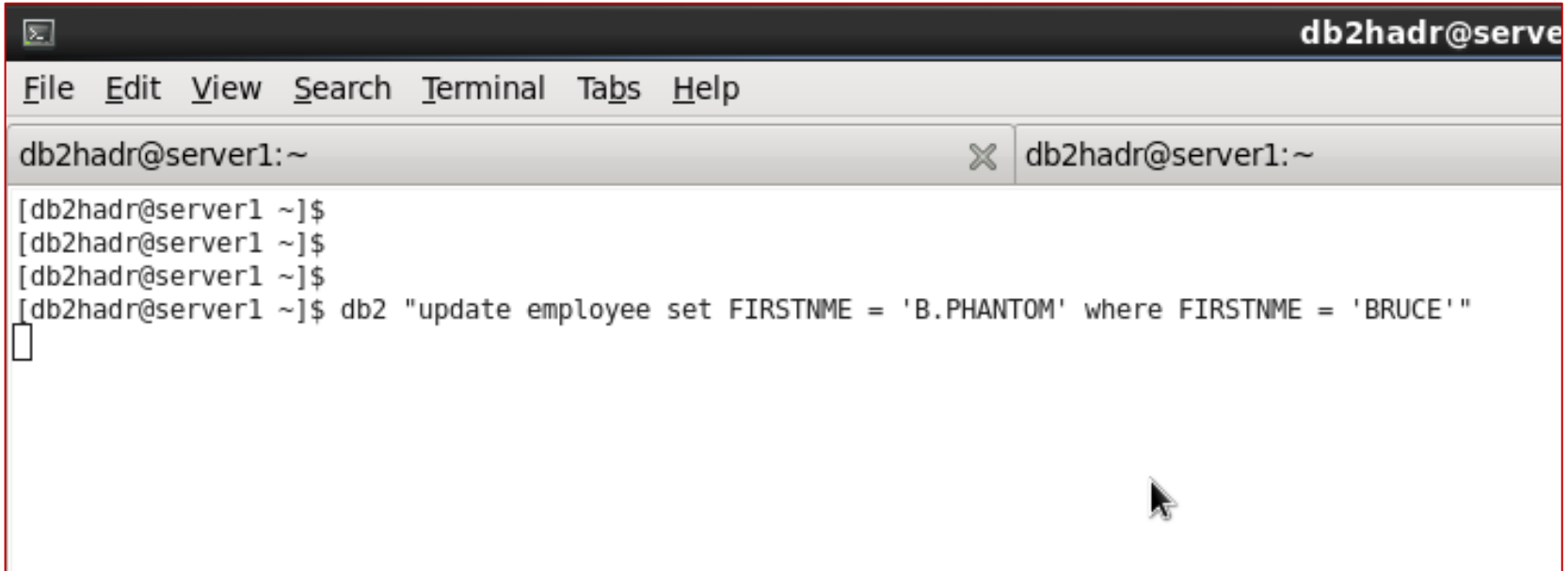

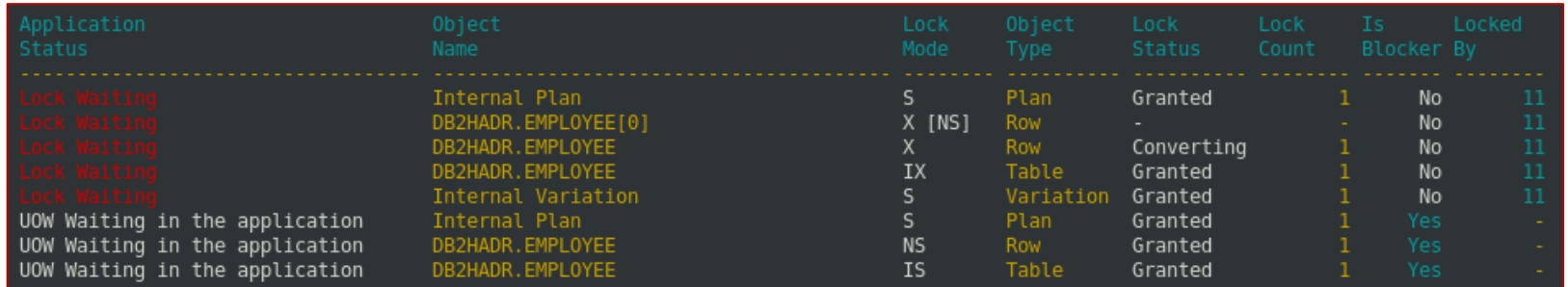

• Trying to update a row that it was not returned on that query => Phantom Row

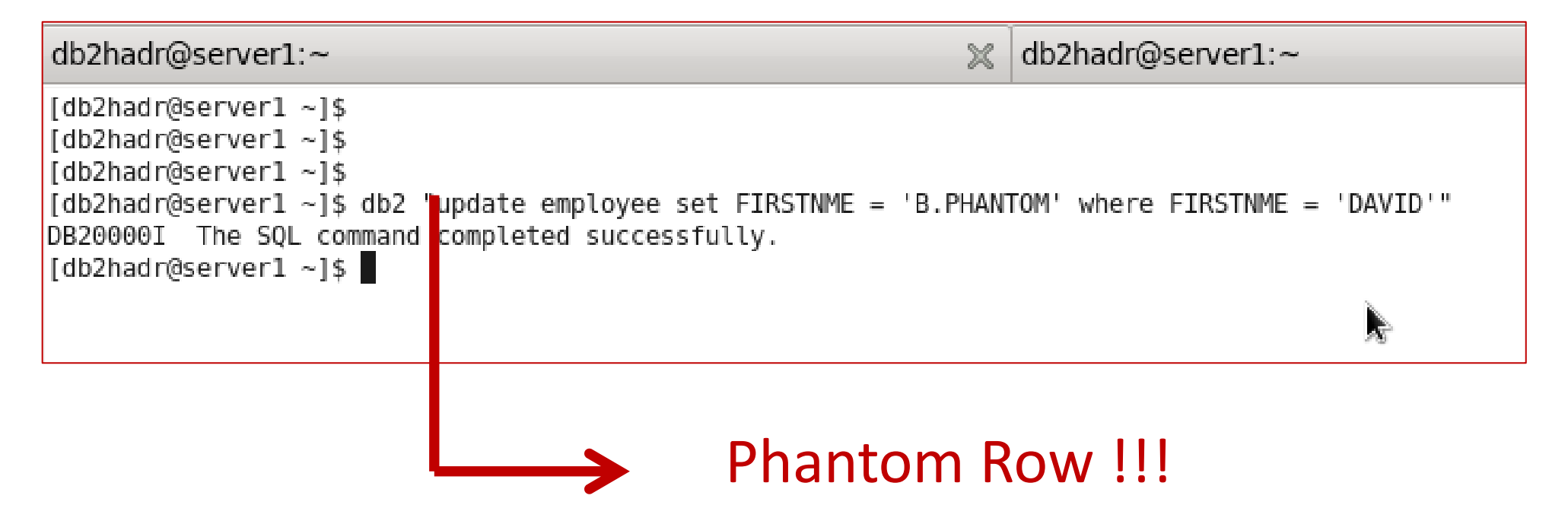

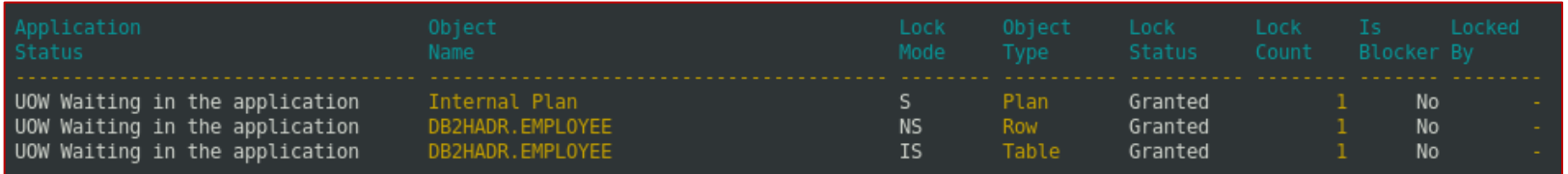

• The same statement in the same UOW

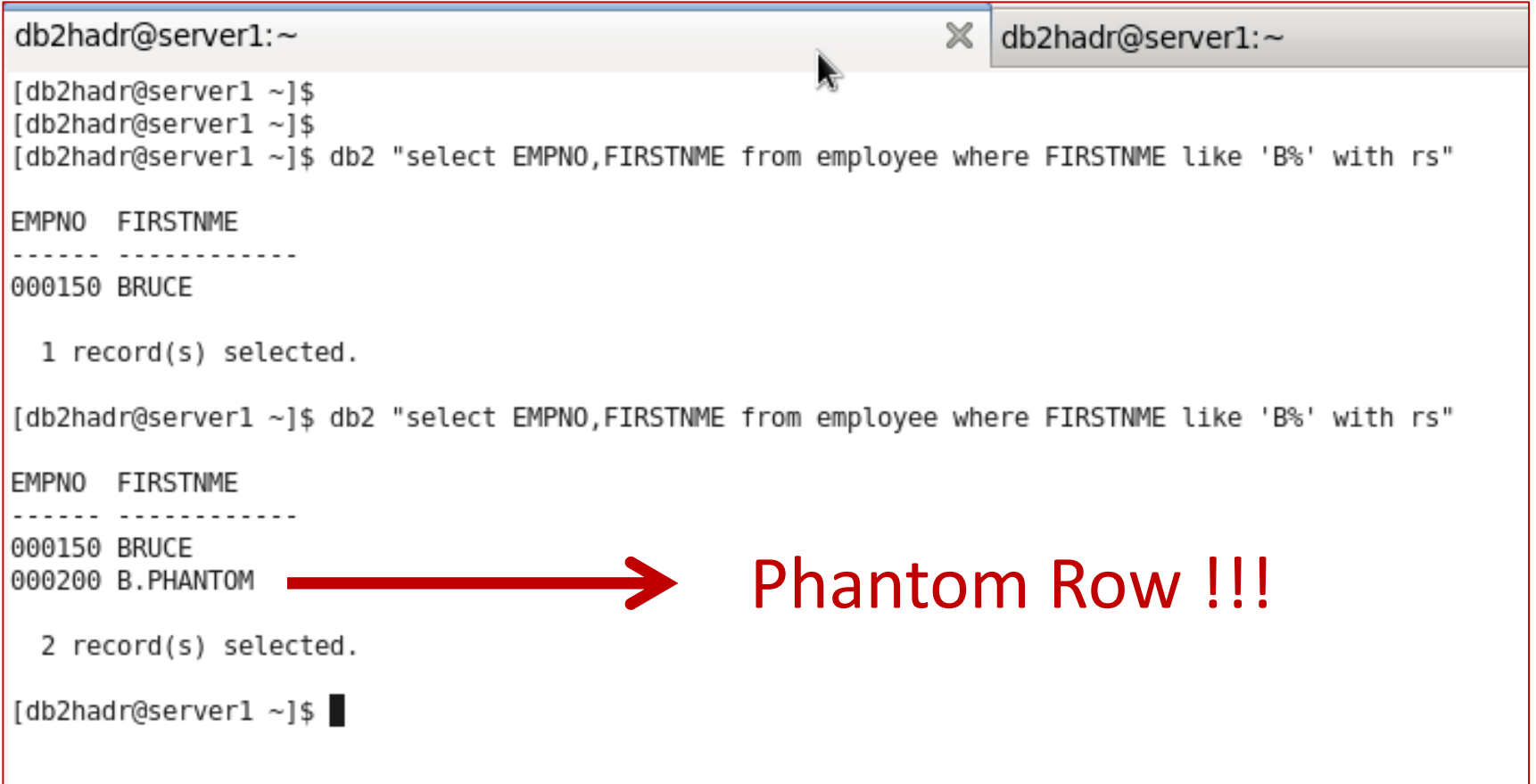

# Understanding Cursor Stability

- "The cursor stability isolation level locks any row being accessed during a transaction while the cursor is positioned on that row"
- What ? Why ? How ?

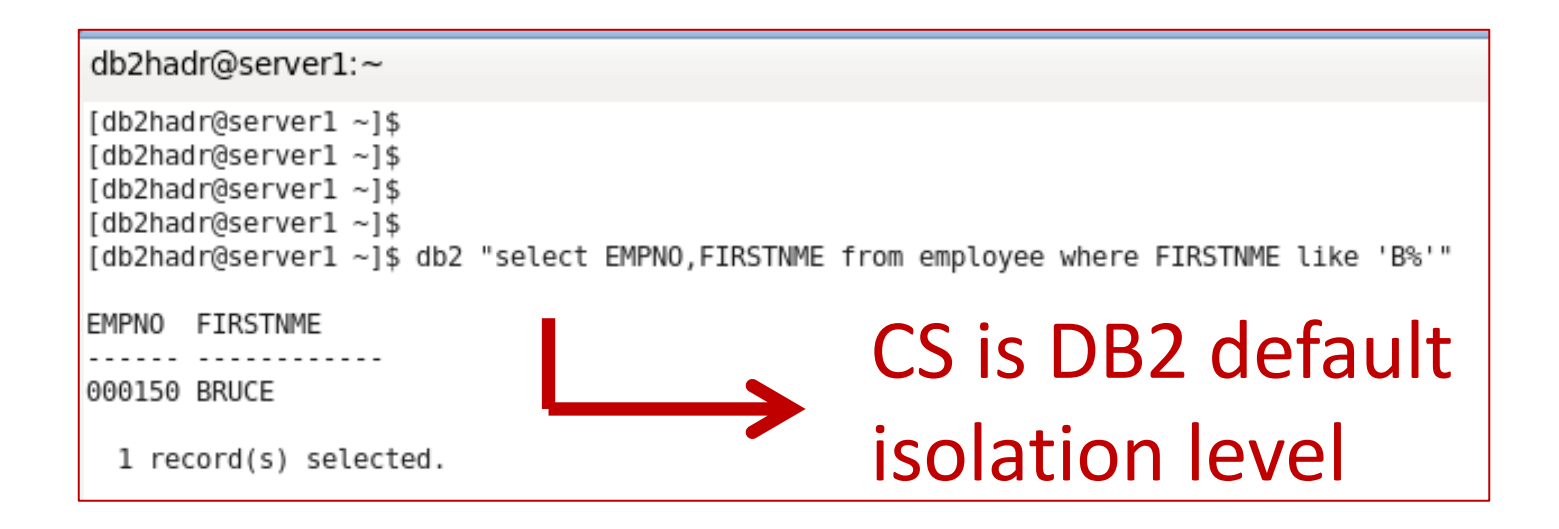

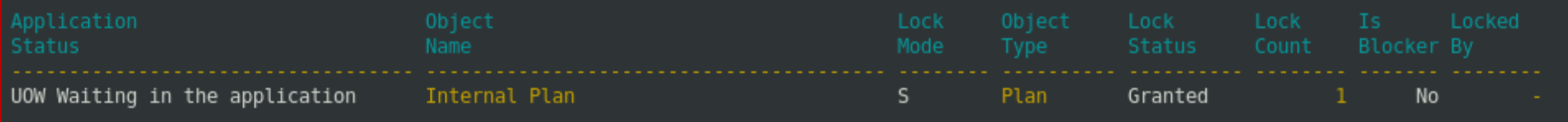

# Understanding Uncommited Read

- "The uncommitted read isolation level allows an application to access the uncommitted changes of other transactions"
- What that means?

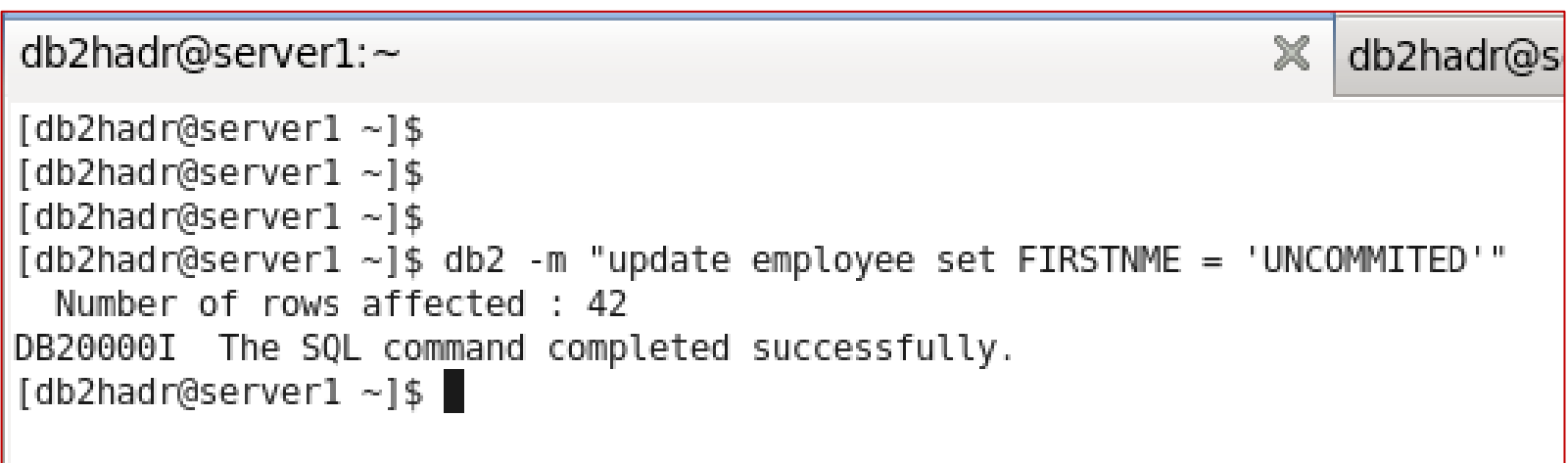

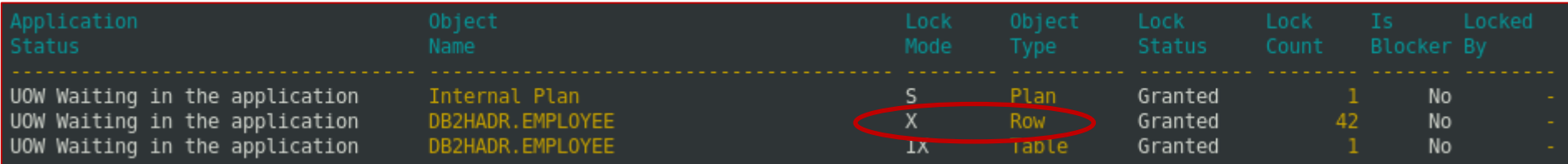

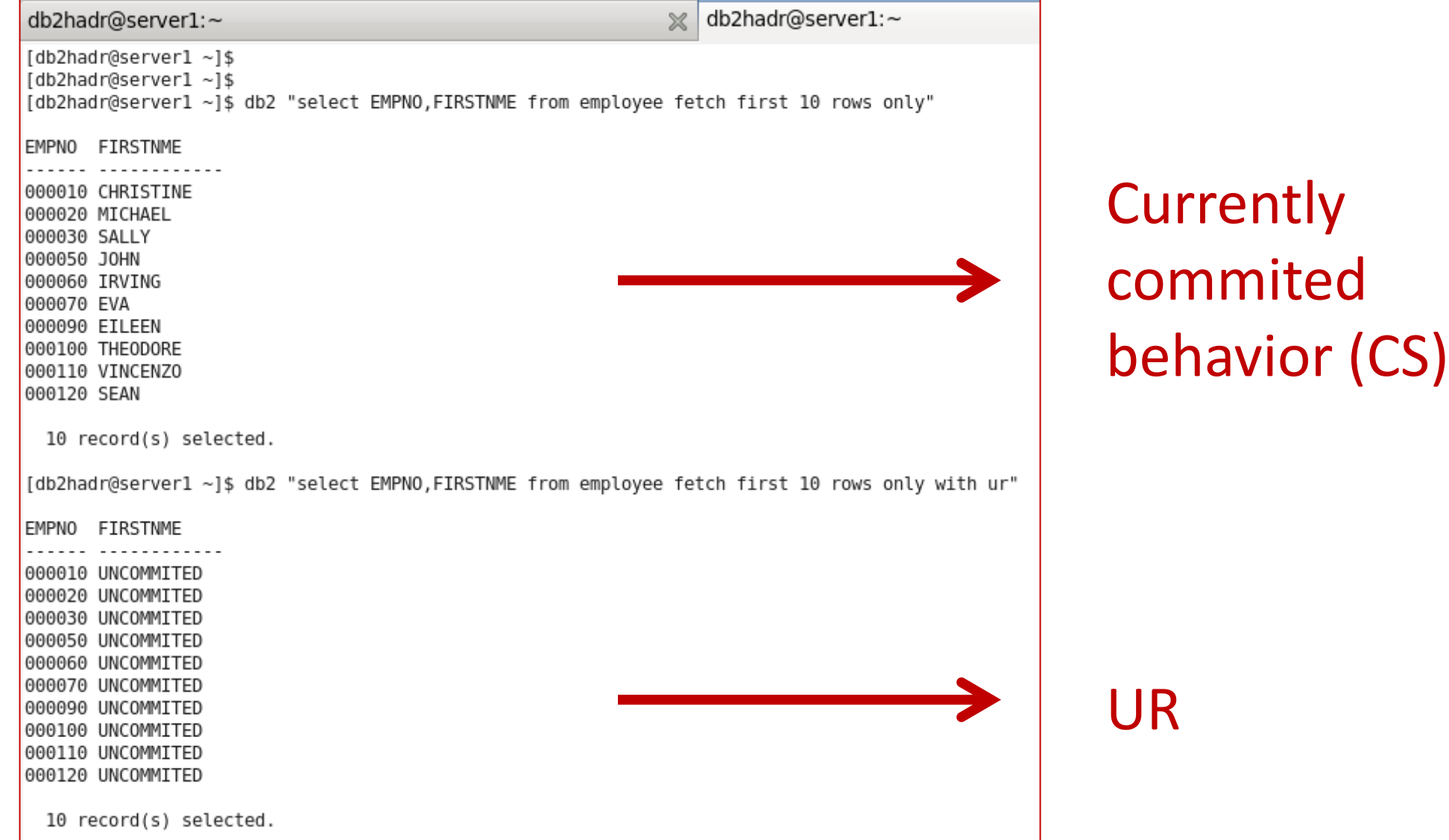

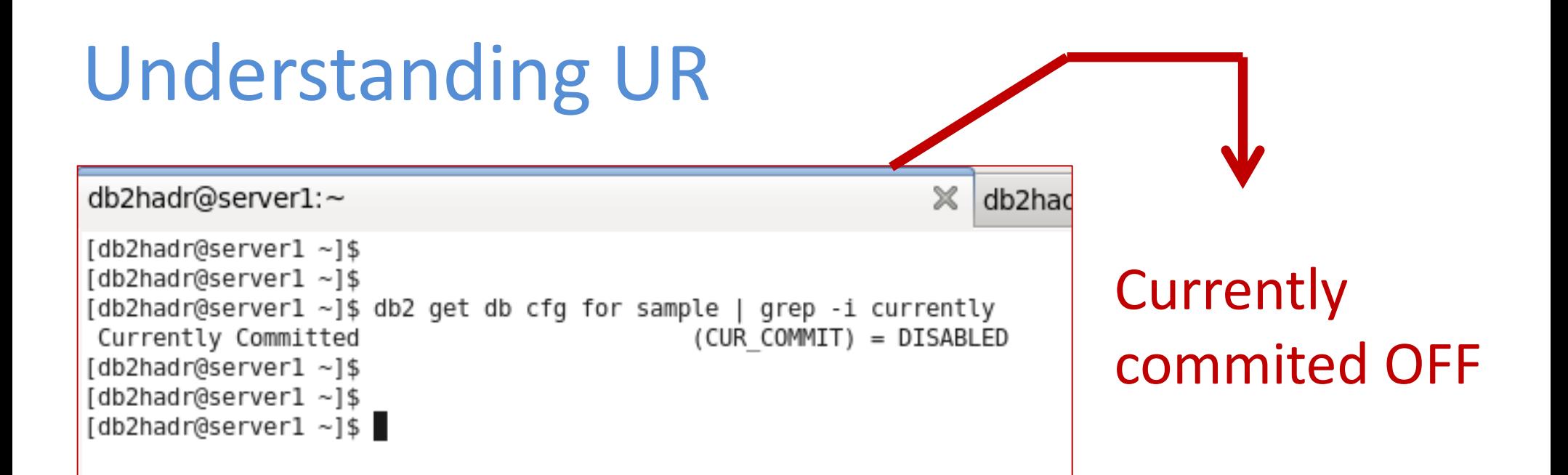

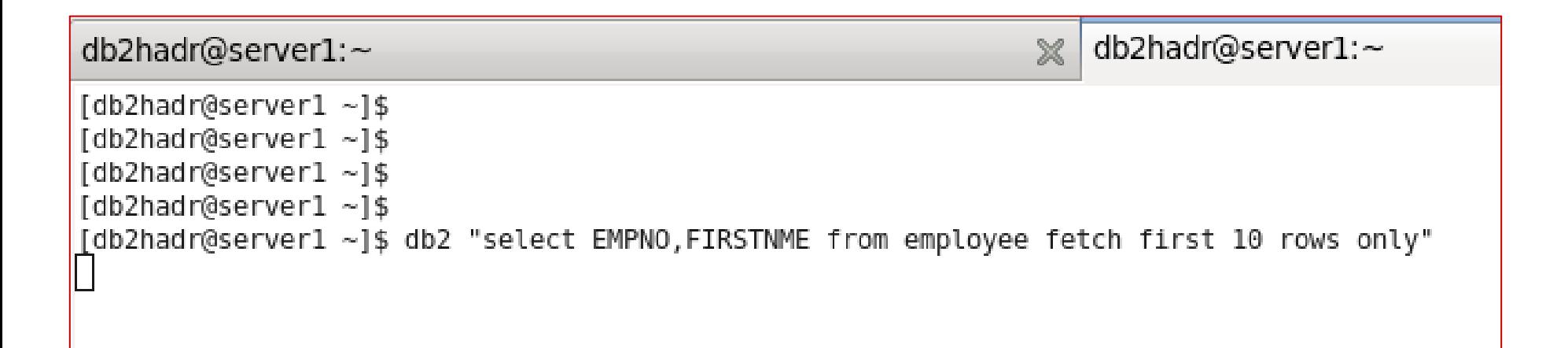

# Lock waiting

select substr(ai.appl\_name,1,20) as appl\_name ,substr(ai.primary\_auth\_id,1,10) as auth\_id , ap.agent\_id as app\_handle,ap.lock\_waits as lock\_waits, ap.lock\_wait\_time / 1000 as Total\_Wait\_S,(ap.lock\_wait\_time / ap.lock\_waits ) as Avg\_Wait\_ms from sysibmadm.snapappl\_info ai, sysibmadm.snapappl ap where ai.agent id = ap.agent id and ap.lock\_waits > 0"

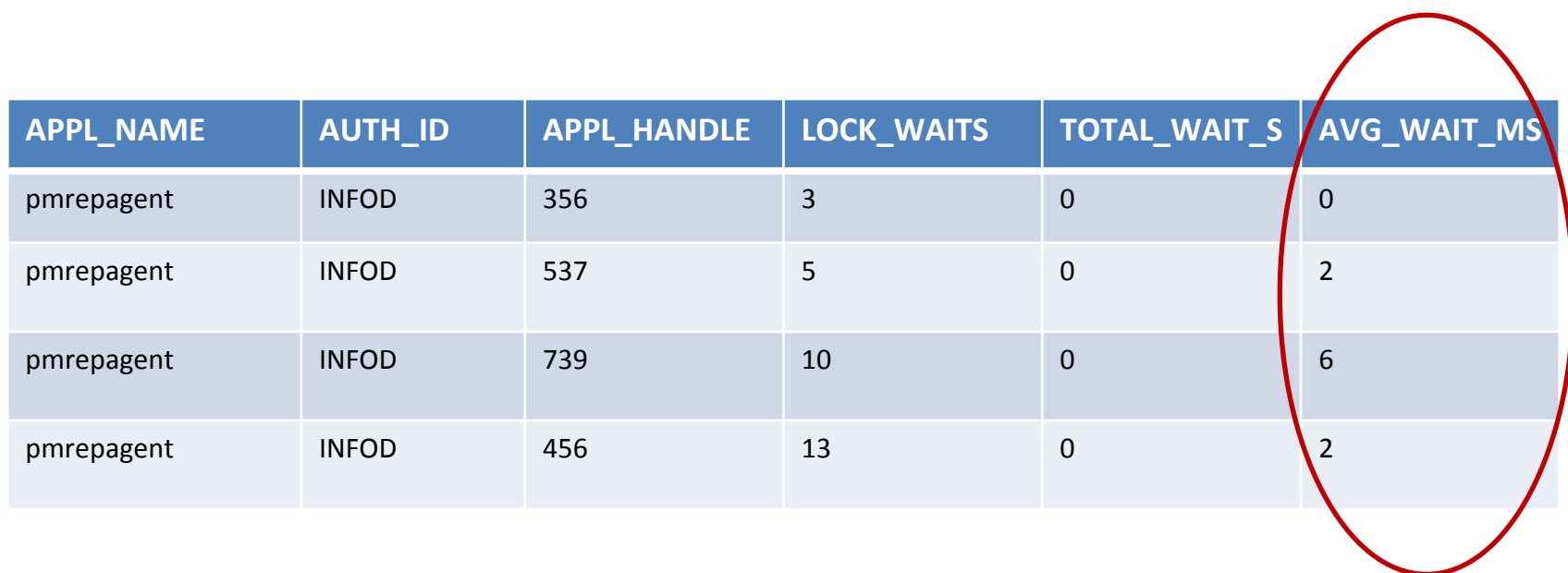

### Considerations

- A slowness reported by the user could be related to lock
- Choose the best isolation level that fits your business/application requirement

• You can use locktimeout (db cfg) to identify if you have lock problem (return error to the application)

### If you enjoyed and learned!! vote Éric !! © Thank you!

Éric Lopes de Castro eric.lopes@perallis.com mobile: +55 15 8114-8605